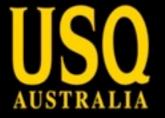

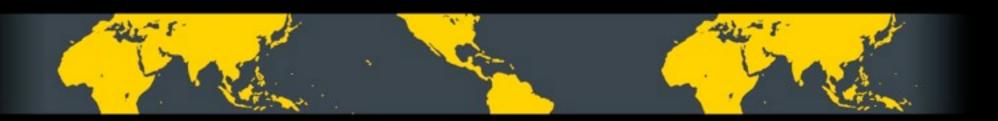

# Integrating mobile into existing applications

Sam Moffatt

UNIVERSITY OF SOUTHERN QUEENSLAND www.usq.edu.au

fulfilling lives

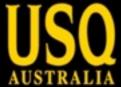

#### **About Me**

- Systems Co-ordinator for USQ Library
- Development Co-ordinator for Joomla!
- Keen advocate of pies

 Master's student at USQ studying "access control in semantic information systems"

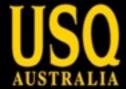

## **About this workshop**

- We've got almost an hour together!
- Hands on, fast paced
- What will we achieve?

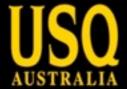

#### What will we achieve?

- Mobile web site from scratch with custom built theme
- We're going to use Joomla! to create a dedicated mobile site
- We're going to spend some time and try to get a common template for VuFind to get a mobile catalogue

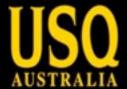

You may not follow along all of the time but what I want to demonstrate that it isn't impossible or that difficult to achieve!

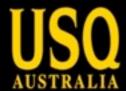

# **Initial Design**

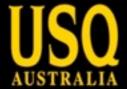

## **Design Considerations**

- Simple
- Touch friendly
- Easy to navigate
- "Apparent"

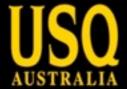

### **Design Considerations**

- Primary orientation is portrait
- Wide designs do not work well
- Navigation located at top

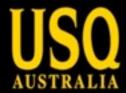

# Lets Go!

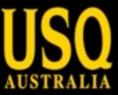

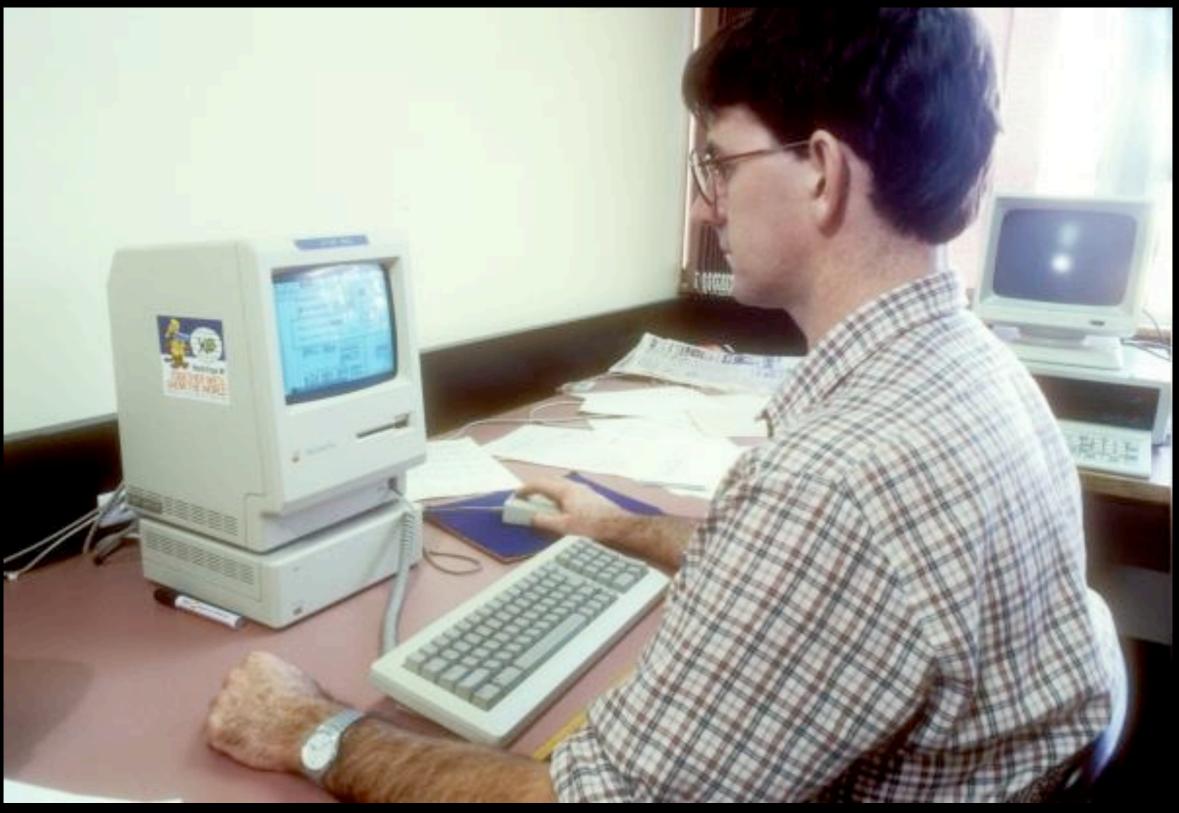

Layout

...20 years ago

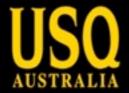

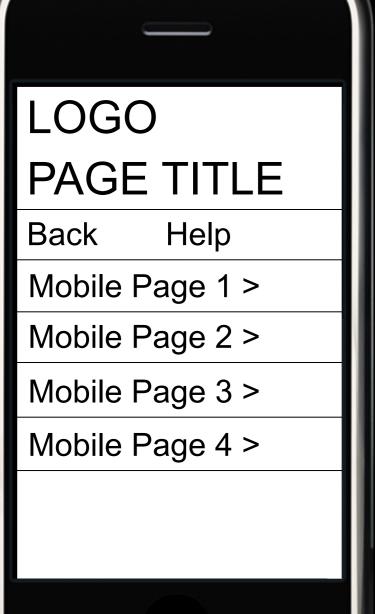

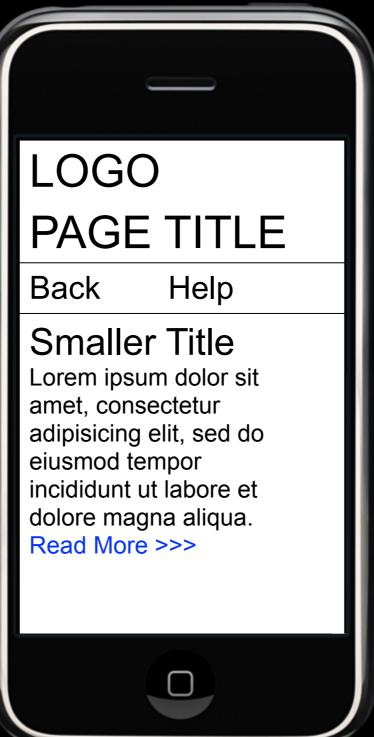

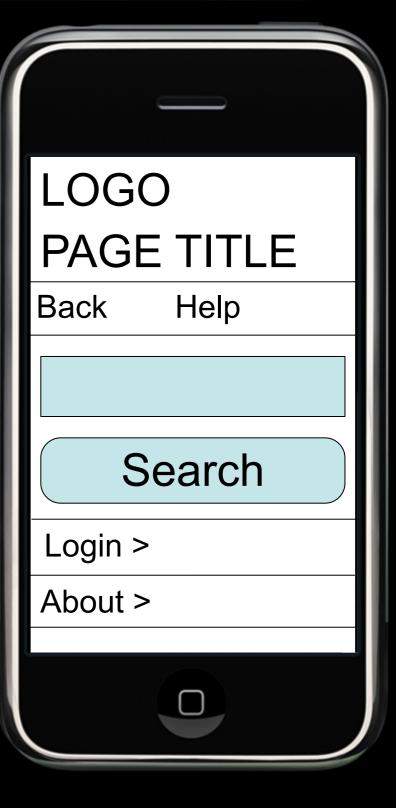

#### Layouts

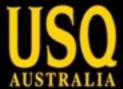

### Now to add colour...

"color" if we have anyone from USA

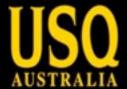

### Colour Scheme via Kuler

http://kuler.adobe.com

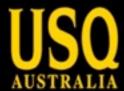

## Time to build it!

Design to HTML

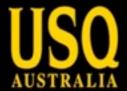

# Add a dash of CMS...

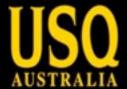

#### **About Joomla!**

- Joomla! is an open source content management system
- Joomla! helps you make websites
- Joomla! is awesome

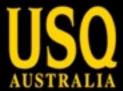

## **Installing Joomla!?**

not something we're covering here

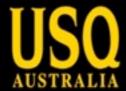

# HTML to Joomla! template!

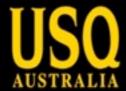

# **CSS Tweaks!**

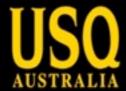

# Mobile site completed!

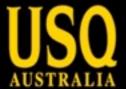

## You, Me and VuFind

Mobile VuFind...how hard can it be?

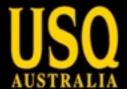

### **Installing VuFind**

also not something to do in a short workshop

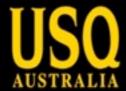

## Mobile detection built-in!

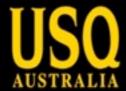

# **VuFind Templating**

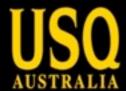

## **CSS Tweaks**

didn't we do this?

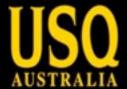

#### Finished?

Are we there yet?

Are we there yet?

Are we there yet?

Are we there yet?

Yes, we're there!

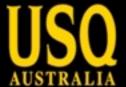

#### **Achievements**

- Built mobile friendly template
- Applied to Joomla! to provide CMS functionality
- Applied to VuFind to provide catalogue functionality

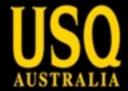

#### Resources

Slides available from: <a href="http://eprints.usq.edu.au/8495">http://eprints.usq.edu.au/8495</a>

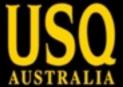

#### Resources

- Installing Joomla!
- Installing VuFind
- Template Samples:
  - Original HTML
  - Joomla! Template
  - VuFind Template

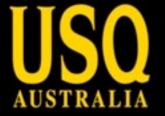

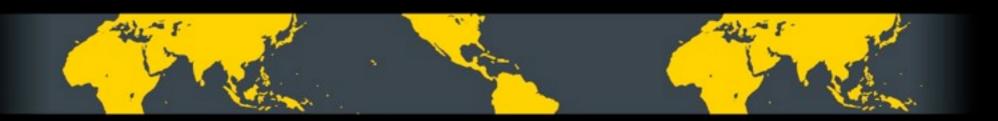

# Integrating mobile into existing applications

Sam Moffatt

UNIVERSITY OF SOUTHERN QUEENSLAND www.usq.edu.au

fulfilling lives